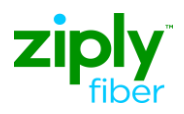

## **LSR Directory Order Samples**

## **Description: Establish New Sub-Caption with Standard Sequencing**

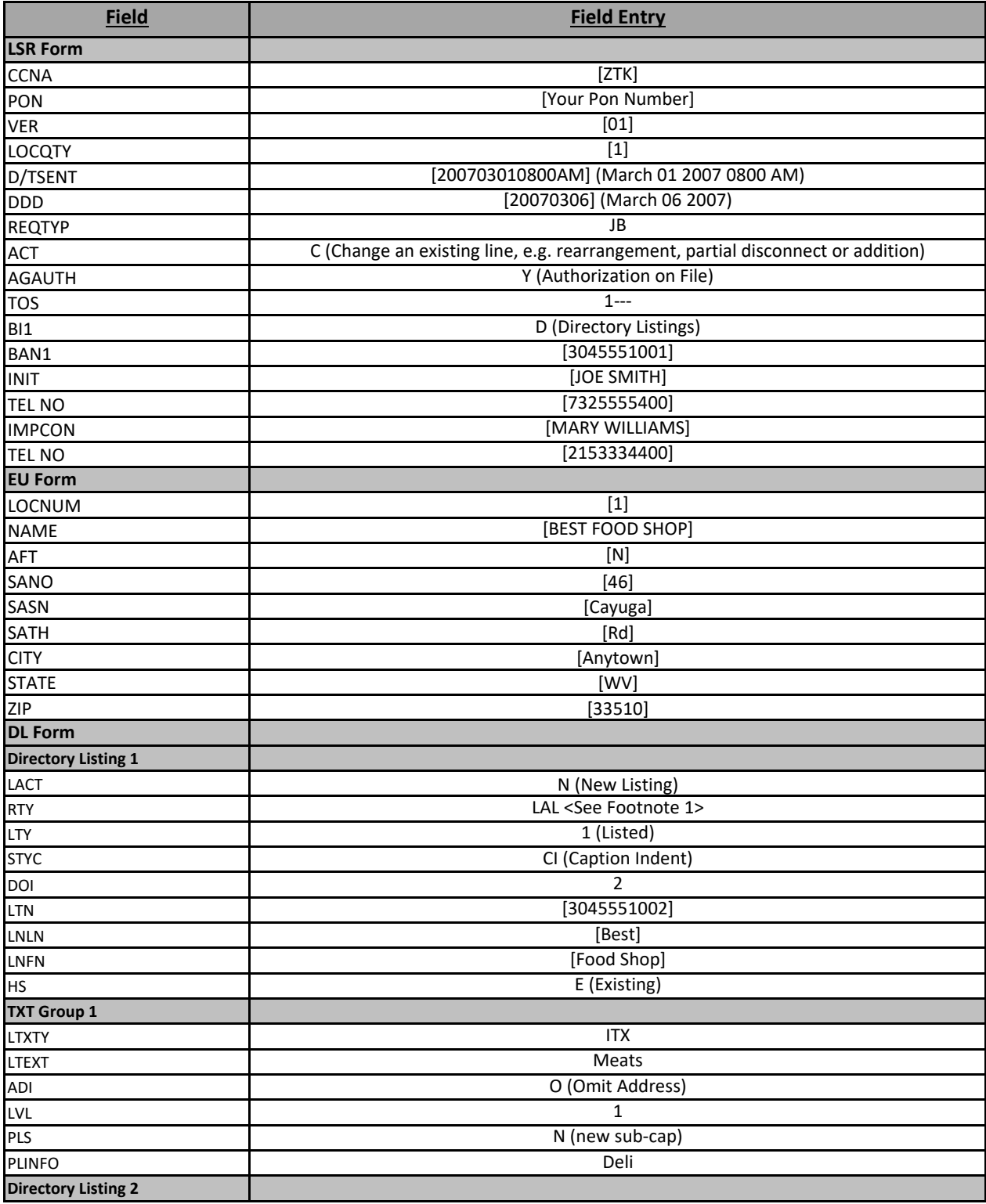

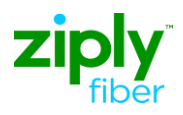

## **LSR Directory Order Samples**

## **Description: Establish New Sub-Caption with Standard Sequencing**

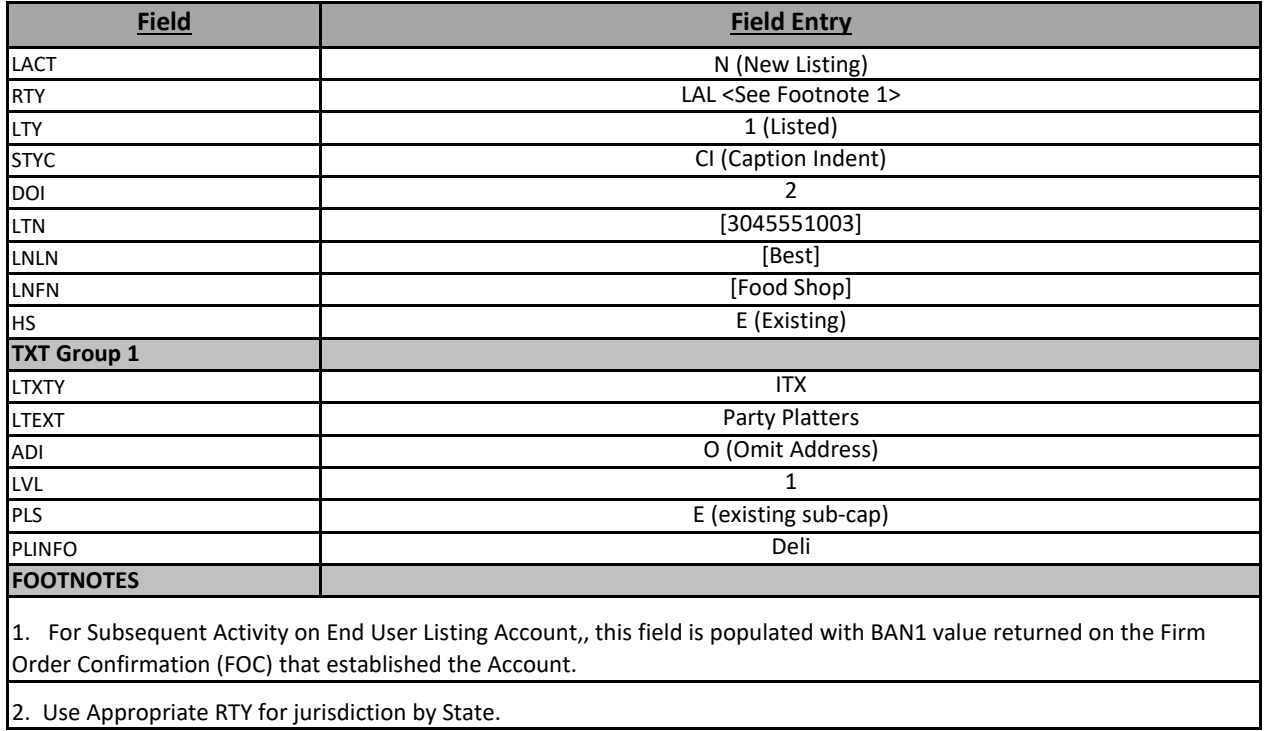